# **baixar betano aposta esportiva**

- 1. baixar betano aposta esportiva
- 2. baixar betano aposta esportiva :bet ix
- 3. baixar betano aposta esportiva :pixbet com entrar

## **baixar betano aposta esportiva**

#### Resumo:

**baixar betano aposta esportiva : Mais para jogar, mais para ganhar! Faça um depósito em mka.arq.br e receba um bônus exclusivo para ampliar sua diversão!**  contente:

iva, pode parecer desafiador para os iniciantes. mas com as informações certas e a res estratégias de você podem começar à ganhar dinheiroem{ k 0¬ pouco tempo! Neste guia que vamos falar sobre como arriscarar Em ("K0)); escaleos daBetanae aumentar suas sde ganhando?O processo é uma cam 'ks9] anteanteinos?" Antes De entrarmos nos ""ki0.' talhes",é importante entender o conceito era um joga " (20 K1–20 uenteiões".Em termos

### **baixar betano aposta esportiva**

O aplicativo Betano é uma ferramenta que proporciona uma experiência aprimorada de apostas esportivas e jogos de casino em baixar betano aposta esportiva um único local. Ele está disponível para sistemas Android e iOS, oferecendo uma interface prática e fácil de usar para os usuários. Neste artigo, você aprenderá como baixar e instalar o aplicativo Betano APK em baixar betano aposta esportiva dispositivos Android.

#### **baixar betano aposta esportiva**

O aplicativo Betano é uma ótima opção para aqueles que querem fazer apostas esportivas e jogar jogos de casino em baixar betano aposta esportiva seu celular. Ele é leve, rápido e intuitivo, o que significa que você pode acessar facilmente todos os recursos do site Betano em baixar betano aposta esportiva qualquer lugar.

### **Passo 1: Baixar o aplicativo Betano APK**

Para baixar o aplicativo Betano APK em baixar betano aposta esportiva seu dispositivo Android, acesse o site {nn} e role a página até o final. Lá, você encontrará o botão "Descarregue a aplicação para Android". Clique nesse botão e aguarde o download do arquivo Betano APK.

### **Passo 2: Instalar o aplicativo Betano**

Após o download do arquivo Betano APK, acesse o menu de notificações do seu celular e clique no arquivo para iniciar a instalação. Caso seja necessário, conceda as permissões solicitadas para que a instalação seja concluída com sucesso.

### **Passo 3: Abrir e utilizar o aplicativo Betano**

Após a instalação do aplicativo, você poderá acessá-lo clicando no ícone da Betano na tela

principal do seu celular. Agora, é só entrar com suas credenciais e aproveitar a melhor experiência de apostas esportivas e jogos de casino!

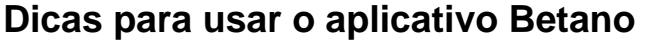

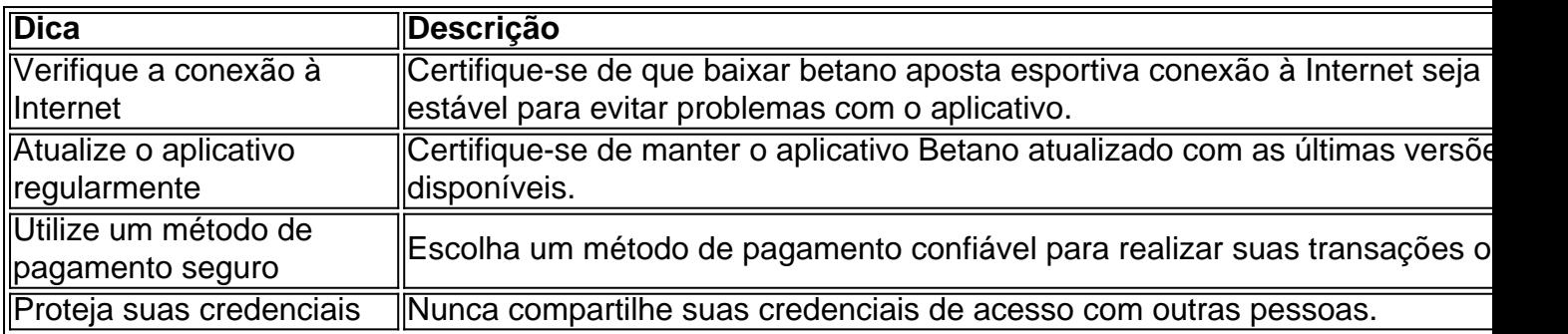

### **Perguntas frequentes**

#### **Como faco o login no Betano?**

Basta entrar no site da Betano e clicar no botão 'Entrar' na parte superior da tela. Em seguida, insira suas credenciais de usuário e senha para acessar baixar betano aposta esportiva conta.

#### **Por que o Betano não está funcionando?** ●

Isso pode ocorrer devido a uma variedade de motivos, como credenciais incorretas, manutenção do site ou falha no servidor.

O aplicativo Betano é uma ferramenta ideal para aqueles que querem aproveitar a melhor experiência de apostas esportivas e jogos de casino. Seguindo os passos neste artigo, você estará apto a usufruir dos benefícios do aplicativo em baixar betano aposta esportiva seu celular.

## **baixar betano aposta esportiva :bet ix**

Uma expressão "+20" na Betano se refere ao número de jogos que um tempo ganhou com uma diferença ou mais em relação a baixar betano aposta esportiva performance. Essa é importante para o desempenho do momento determinado, quando durante parte você vai ser melhor ainda! por exemplo, se um tempo vence uma jogo com Uma diferença de 21-0, esse resultado seria considerado como +20 e pois a diferenças é que 20 pontos ou mais.

Exemplo, se um tempo vence uma jogo com Uma Diferença de 30-10; esse resultado foi considerado como +20 e já passou que a diferença é o 20 pontos ou mais.

A partir dai, a cada +20 conquistados o tempo que você está em 1 ponto.

Além disto, é importante que os jogos empatados são considerados como sendo a mais recente novidade.

# **Como encontrar canais e grupos do Telegram usando palavras-chave**

Você está interessado em baixar betano aposta esportiva encontrar novos canais e grupos no Telegram que estejam relacionados a **betano**? Há duas maneiras principais de fazer isso: pesquisando diretamente no aplicativo do Telegram ou por meio de websites que agregam canais e grupos.

**Pesquisar no aplicativo do Telegram:** na tela de conversas, você pode pesquisar por um ●nome de usuário específico no campo de pesquisa. Isso fará com que o aplicativo pesquise canais, bots e grupos públicos relacionados a baixar betano aposta esportiva palavra-chave. **Usar websites de agregação:** existem muitos websites que agregam canais e grupos do ● Telegram de acordo com diferentes temas, inclusive alguns específicos sobre **betano**. Esses websites podem ser úteis para encontrar canais e grupos que não são tão fáceis de se encontrar apenas usando a pesquisa do próprio aplicativo.

# **Bots do Telegram: faciltando tarefas e melhorando a comunicação**

Além de canais e grupos, o Telegram também oferece a possibilidade de utilizar bots. Os bots são contas automatizadas que podem ser programadas para realizar diferentes tarefas, desde enviar mensagens pré-determinadas até gerenciar sondagens e formulários.

Para encontrar e se comunicar com um bot no Telegram, os usuários podem procurá-lo tanto no aplicativo quanto por meio de um link direto. No Telegram, **os bots podem ser identificados pelo sufixo "bot" em baixar betano aposta esportiva seus nomes**. Embora a maioria dos bots seja pública, eles também podem ser limitados a apenas algumas pessoas por meio de canais do Telegram privados.

Em resumo, o Telegram oferece uma variedade de recursos interessantes para facilitar a comunicação entre as pessoas e as empresas, bem como para automatizar diferentes tarefas. Seja encontando canais e grupos relacionados a **betano** ou aproveitando os recursos de bots, você pode tirar muito proveito do Telegram tanto para fins pessoais quanto profissionais.

# **baixar betano aposta esportiva :pixbet com entrar**

A polícia equatoriana invadiu a embaixada mexicana baixar betano aposta esportiva Quito na noite de sexta-feira para prender um ex vice presidente que buscava asilo lá, numa escalada das tensões denunciadas pelo México como "um ultraje contra o direito internacional".

O ministro das Relações Exteriores do México disse que o país romperia relações diplomáticas com Equador após a prisão de Jorge Glas, ex-vice presidente equatoriano.

A ruptura entre os dois países latino-americanos vinha crescendo desde a decisão do México de conceder asilo político à Glas, ex vice presidente equatoriano sob o comando esquerdista Rafael Correa (entre 2013 - 2024), condenado duas vezes por acusações contra corrupção.

Mas na sexta-feira, o presidente mexicano Andrés Manuel López Obrador disse baixar betano aposta esportiva baixar betano aposta esportiva conta oficial X que havia sido informado de "a polícia do Equador entrou à força" a embaixada mexicana e levou Glas -que era um refugiado processando asilo por causa da perseguição.

Um comunicado divulgado pelo governo do Equador sobre X também confirmou a prisão. Glas foi "enviado à prisão pelo sistema de justiça equatoriano", dizia o comunicado do governo, sendo preso esta noite sob as ordens das autoridades competentes. Ele recebeu asilo diplomático "ao contrário da estrutura legal convencional", disse a autoridade local baixar betano aposta esportiva um documento divulgado pela Casa Branca no domingo (26) ".

"O que você acabou de ver é uma indignação contra o direito internacional e a inviolabilidade da embaixada mexicana no Equador", disse Roberto Canseco, chefe do departamento das chancelas públicas na Embaixada Mexicana ao jornal espanhol En Espaol.

"É barbárie", acrescentou Canseco. É impossível para eles violarem as instalações diplomáticas como fizeram."

Uma porta-voz da secretária de Relações Exteriores do México, Alicia Bárcena disse à baixar betano aposta esportiva E que o país está "quebrando" as relações diplomáticas com Equador e imediatamente removendo todo pessoal diplomático.

O México planeja apresentar uma queixa ao Tribunal Internacional de Justiça para denunciar as ações da polícia equatoriana, acrescentou.

Bárcena disse que não houve contato prévio com o Ministério das Relações Exteriores do

Equador sobre a prisão e afirmou ter sido atacado fisicamente durante baixar betano aposta esportiva detenção.

Somando-se às tensões atuais, a aparente crítica de López Obrador sobre as recentes eleições do Equador disse que o segundo turno da eleição ocorreu baixar betano aposta esportiva 2024 "muito estranho" e sugeriu os candidatos presidenciais terem usado mídia.

A fenda resultou baixar betano aposta esportiva uma série de provocações diplomáticas nesta semana, que também incluiu o Equador rejeitando embaixador do México no país.

Author: mka.arq.br Subject: baixar betano aposta esportiva Keywords: baixar betano aposta esportiva Update: 2024/7/18 21:02:29